**Keylog Detective Download**

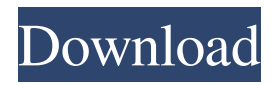

Keylog Detective was designed to help users keep track of all the data entered into a specified application or web browser, and all the activity occurring on the computer. This software will store all information and activity in a log file so that you can retrieve it later. This is the absolute

best virus scanner, spyware scan and Internet security on the market. It is a step up from other Internet Security products. I ran it on my 2 machines as soon as it came out. If you are searching for an all in one anti-virus/spyware solution that protects you from the major threats, this is it. One of the best programs I have used in years. This is the best security software

out there and now it has better features. Very easy to use. I had Vista before and it did not allow my software to play DVDs, but this does. The only problem I had was the firewall ran constantly and slowed my Internet connection down. Once I disabled it I had no problems. I was using another security program until I found this one and

it's not even close to as good as this. I have tried all the others and this is the best. Reviewer notes Use this space to explain your thoughts on the product, it's features and use. You can also provide other tips for other users.Click here for more info. Share any unique features or advantages of this product. Click here for more info. Email this

to a friend!Click here to send this to other people.Q: What is the difference between \$1/t\$ and \$1/t^2\$ I know \$1/t\$ is equivalent to  $\delta d(\log(t))/dt\$  but what is the difference between \$1/t^2\$ and \$1/t\$? A: \$1/t\$ means that you differentiate with respect to the function  $f(t)=\ln t$ (i.e., with respect to \$d(\ln t)/dt $\$\)$ .  $\$1/t^2$  means that

you differentiate with respect to the function  $$f(t)=t^22\$ . A:  $\{\frac{1}{t}\}\$  means the derivative with respect to the function  $f(t)=\ln t$ .  $$ \frac{1}{t^2}$  { $t^2$ } means the derivative with respect to the function \$f(

**Keylog Detective (2022)**

# KEYMACRO is a small software utility that logs

every keystroke in a file. The generated keystroke log can be sent to a specified address via email. It is possible to export the keylog to text file. The file can be opened with any word processor and saved in a text file. It is also possible to hide the keylog file within any other file. It has an automatic cleaning feature. It also has an

option to send keylog text to Internet email address automatically. It is compact and easy to use. Keylog Detective is small software utility that logs every keystroke in a file. The generated keystroke log can be sent to a specified address via email. It is possible to export the keylog to text file. The file can be opened with any word

processor and saved in a text file. It is also possible to hide the keylog file within any other file. It has an automatic cleaning feature. It also has an option to send keylog text to Internet email address automatically. It is compact and easy to use. The KEYMACRO log file can be divided into files of any size according to user requirements. The user can

copy or remove any part of the log files. Additional Information: Due to the fact that the Keylog Detective can store information (keystrokes) into a log file, it is possible to see what the user is currently doing on your computer. Features: - Easily log keyboard activity. - Can save log text into files. - Can be moved or hidden within other

files. - Possibility of copying files. - Can be moved or hidden within other files. - Possibility of copying files. - Can be moved or hidden within other files. - Easily access the logged data. - E-mail keystroke information to specified address. - Can view text files (.txt) with any word processing software. - Possibility to choose the email address

to send the log information. - Option to save keylogs to text files. - Can choose file size. - Can choose keylog location. - Can delete keylogs or restore original state. - Can choose file size. - Can choose keylog location. - Can restore original state. - Options: Automatic e-mail or manual option. - Automatic e-mail option can be cancelled at any

#### time. - Manual option email keystroke logs to specified 77a5ca646e

KeyLog Detective is a free software that allows you to monitor everything the user does while browsing the Internet. KeyLog Detective is the easiest way to monitor your computer and check the user activity at your office, without having to install any additional software. KeyLog Detective records

everything the user types, everything they click with the mouse and every URL visited. The information is stored in an encrypted log file and can be saved to a text file or e-mailed to your specified e-mail address. 71. User Monitor 1.0 Quick and simple software to monitor any user's activity while browsing the Internet. Realtime records all the

keystrokes and other key activity from a user's computer. This free software offers an easy to use, intuitive user interface and in addition the ability to save all the recorded data as an html or text document. Features include: 72. Multi-Sensor Spy Software 2.0 This is an easy to use and affordable device that allows you to see

everything on your computer in real-time. The included mini camera allows you to monitor everything your computer sees and the built-in microphone allows you to listen in on all phone calls made and received. The wireless technology ensures your tablet will work from any location you choose. The video and audio viewing options

allow you to see everything that is happening on the screen, and the microphone allows you to listen in on any conversations that are taking place. 73. Monitorify 3.8 Monitorify is a totally free tool for monitoring a user's browsing activity. It captures everything the user types, the URLs visited, and the keystrokes

the user makes, saves this information in an encrypted log file, and can be sent to a specified email address. Monitorify is the easiest way to monitor your computer and check the user activity at your office. The information can be saved to a text file or e-mailed to your specified e-mail address. Monitorify Pro 4.2 Monitorify is a totally free

tool for monitoring a user's browsing activity. It captures everything the user types, the URLs visited, and the keystrokes the user makes, saves this information in an encrypted log file, and can be sent to a specified email address. Monitorify is the easiest way to monitor your computer and check the user activity at your office. The information

#### can be saved to a text file or e-mailed to your specified e-mail address.

**What's New In?**

This is a tool to monitor all Internet activity, including Web pages, emails, chat conversations, IM conversations and downloads. Keylog Detective Features (Included in the download

file) Keylog Detective (After installing the software, you should run the executable) The first time you run Keylog Detective, you will be prompted to create a profile. This profile will be used by Keylog Detective to automatically recognize any software you have installed on your computer. When a Keylog Detective log file is

created, the profile will be sent to the server and will be used to monitor all the activity of the software. Keylog Detective profiles consist of three parts. 1. The definition of the profile that is installed on the computer. 2. The log file, which stores the data. 3. The algorithm to create the log file and check the definition, which stores the rule that is used to

# create the log file. Profile Definition Keylog Detective contains a very flexible profiling feature. It allows you to select a category of software that you want to monitor and choose a definition (the monitoring rule) of each category. The monitoring rule will be created automatically from the description that you provide when installing

Keylog Detective. You will also be able to create a profile definition that applies to all of the categories. Example of Keylog Detective Profile When using Keylog Detective, there are several things you can do to analyze the data in the log file. In order to view a log file, you must open it in Keylog Detective. Then you can perform the

following actions: Open another window and open the profile definition that you have previously created. Open the log file that you wish to analyze and display the corresponding profile definition. Click on the monitor icon in the log file window and check the relevant log entries. Open the definition and click on the profile icon to check

the monitoring rule. Keylog Detective Log File The log file is a text file with the name: Keylog Detective Log Each line of the log file contains information about the time that a specific entry was recorded (time stamp), the category that was used (category), the keystrokes (data) that were made and the time that the keystroke was detected (last record).

By clicking on the monitor icon of the corresponding profile definition, Keylog Detective displays the log file in a new window. Keystrokes You can see the keystrokes (data) that have been made on the computer in the Log file window. Keystrokes are sorted in different categories. Each category contains two items: 1. The data that was entered into

### the program using the corresponding key. 2. The time stamp

# Minimum: Windows 7, Windows 8, Windows 8.1 or Windows 10 OS X Mavericks or OS X Mountain Lion 10.8 Intel i5 3.2 GHz or AMD Phenom X2 3.1 GHz 4 GB RAM NVIDIA GeForce 8600M GTX or ATI Radeon HD 4670 NVIDIA GeForce GTX 980 or ATI Radeon R9 390 NVIDIA

# GeForce GTX 970 or ATI Radeon R9 380 16 GB free HDD space 10/60 Mbps broadband connection HDMI connection OS:

<http://barrillos.es/wp-content/uploads/2022/06/byandar.pdf> <https://lanesida.com/wp-content/uploads/2022/06/ProcDump.pdf> <http://revivehopeforhealth.org/bible-downloader-crack/> [http://eveningandmorningchildcareservices.com/wp](http://eveningandmorningchildcareservices.com/wp-content/uploads/2022/06/helheat.pdf)[content/uploads/2022/06/helheat.pdf](http://eveningandmorningchildcareservices.com/wp-content/uploads/2022/06/helheat.pdf) <https://madreandiscovery.org/flora/checklists/checklist.php?clid=63468> <http://thingsforfitness.com/awesome-tube-crack-download-for-pc-latest/> <https://michele-damico.com/?p=22598> [https://6v9x.com/wp-content/uploads/2022/06/Keystroke\\_Spy.pdf](https://6v9x.com/wp-content/uploads/2022/06/Keystroke_Spy.pdf) [https://rulan.eu/wp-content/uploads/2022/06/JM\\_Calendar.pdf](https://rulan.eu/wp-content/uploads/2022/06/JM_Calendar.pdf) [http://topcoffeebar.com/wp-content/uploads/2022/06/Smart\\_Screensaver\\_Stopper.pdf](http://topcoffeebar.com/wp-content/uploads/2022/06/Smart_Screensaver_Stopper.pdf)